# **Smuxi - Feature # 265: Wizard to create user configuration for remote connecting to smuxi-server**

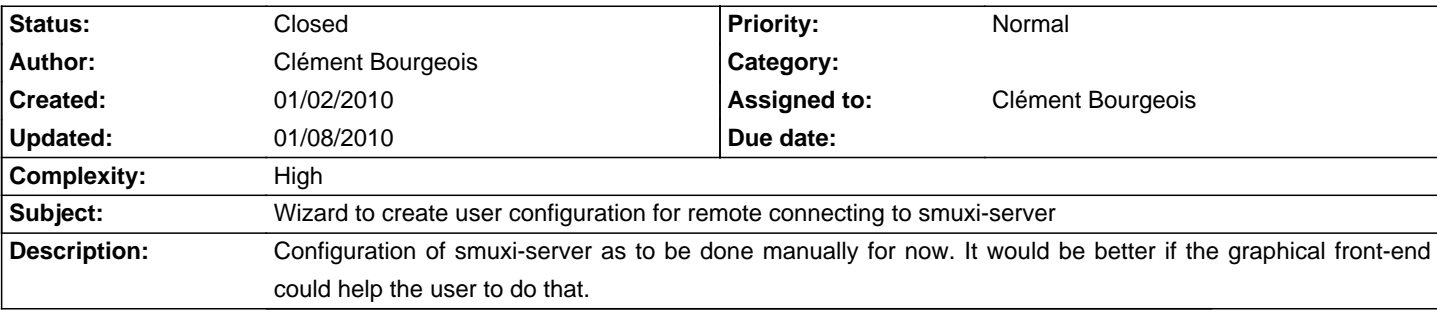

#### **History**

### **01/03/2010 07:04 PM - Mirco Bauer**

There are plans to manage the smuxi-server configuration using command-line parameters, see #235.

A graphical frontend for this is not really useful because you can't connect a frontend to a smuxi-server that has no users defined.

#### **01/05/2010 02:47 AM - Mirco Bauer**

- Complexity set to High

# **01/06/2010 05:12 AM - Clément Bourgeois**

- Assigned to set to Clément Bourgeois

## **01/08/2010 09:58 AM - Mirco Bauer**

- Status changed from New to Closed

- 1 set to invalid

Clément agreed that a graphical frontend for user management (of the smuxi-server) is not that useful as it required GUI libs and stuff on the server which usually is headless, thus closing this ticket.